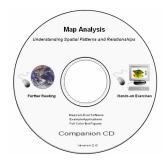

## **Map Analysis**

**Understanding Spatial Patterns and Relationships** 

<u>Companion CD</u>: Materials on this CD hold copyright and are not for further distribution without prior written consent of the author Joseph K. Berry

...contact <u>jberry@innovativegis.com/basis</u> for permission

< <u>Click here</u>> for a hardcopy version of this document

| Item                                                                                                    | Description                                                                                                    |
|----------------------------------------------------------------------------------------------------|----------------------------------------------------------------------------------------------------|
| CD-ROM Preface                                                                                                    | A brief description of the <u>Map Analysis</u> book and supporting materials including Intended Readership, Book Organization, Case Study Data Sets, Companion CD, Book Website and Acknowledgements.                                                                                                    |
| Text Figures                                                                                                    | This item contains full color PowerPoint slide sets of all of the figures in the book. Permission to copy is granted. Reference as "Figure x-xx from Map Analysis, Berry, 2007."                                                                                                    |
| Further Reading                                                                                                    | This item accesses additional online reading noted at the end of each Topic in the Map Analysis book. There are nearly 100 further reading links organized by Topics to related Beyond Mapping columns, GeoWorld feature articles and GeoTec papers.                                                                                  |
| Hands-on Exercises                                                                                                    | This item links to the detailed and annotated instructions for hands-on Exercises noted at the end of each Topic in the <u>Map Analysis</u> book. The exercises use the companion software provided (see below for software installation).                                                                                            |
| Ecangine Applications: Livia is assumed and processing display and processing display and p | This item accesses several annotated descriptions and example applications of grid-based map analysis. Click on any of the links in the listing to access the examples. All of the example applications were developed using MapCalc Learner software and can be replicated using the tutorial database identified with each example. |

| Item                                                                                                    | Description                                                                                                    |
|----------------------------------------------------------------------------------------------------|----------------------------------------------------------------------------------------------------|
| Appendix  A. Quick Set of Exercises  B. Creating Your Own MapCalc Database                                           | Appendix A contains a quick set of exercises covering the basic display and analytical operations.  Appendix B describes procedures for configuring a new MapCalc database and data import/export procedures for entering data and exchanging maps with other software systems (MapInfo, ArcView, ArcGrid, and Surfer).                                                                                                    |
| Install MapCalc  MapCalc  MapCalc Main Page (URL)  MapCalc Tutorials  MapCalc User's Guide  MapCalc Cross-references | This item installs the <u>MapCalc Learner</u> software.  Close all open programs, click on the link then follow the on-screen instructions. The program, database and support materials require approximately 20MB free disk space to install. Enter the <u>Serial Number</u> and <u>Release Code</u> with the book to register the software. The Learner system is constrained to an analysis window of 100columns x 100 rows.  See <u>www.farmgis.com/</u> for more information on fully licensed academic and professional systems (\$495 MapCalc Academic version for computer lab educational use; \$695 MapCalc Professional for commercial and funded research use).                                 |
| Surfer Main Page (URL) Surfer Tutorials                                                                              | This item installs the <u>Surfer Demo</u> software.  Close all open programs, click on the link then follow the on-screen instructions. The program, sample data and support materials require approximately 20MB free disk space to install. The Demo system is a nearly a full function program lacking printer/plotter output support.  See <a href="https://www.goldensoftware.com">www.goldensoftware.com</a> for more information on fully licensed system (\$599 for single-seat version).                                                                                                    |
| Download Snaglt  TechSmith  Snaglt Main Page (URL)  Snaglt Tutorials (URL)                                           | This item downloads the optional <u>SnagIt Evaluation</u> software for advanced screen capture capabilities (must be connected to the Internet).  Once you have downloaded the SnagIt install file, close all open programs, run the install file and follow the on-screen instructions. The program, sample data and support materials require approximately 40MB free disk space to install. The Evaluation program will expire in 30 days. You must purchase and register to continue use (recommended).  See <a href="https://www.techsmith.com/">www.techsmith.com/</a> for information on fully licensed system (\$39.00 retail; \$24.95 <a href="https://www.techsmith.com/">Academic version</a> ). |
| Optional<br>Instructor CD                                                                                            | A description of the optional <u>Instructor Resources CD</u> containing a comprehensive set of instructional materials supporting a variety of workshops and courses including syllabus, PowerPoint lectures, exercises, databases, and study/exam questions and answers. The <u>Instructor's CD is available for US\$45</u> plus shipping and handling charges. Contact the author at <u>iberry@innovativegis.com</u> to order.                                                                                                    |